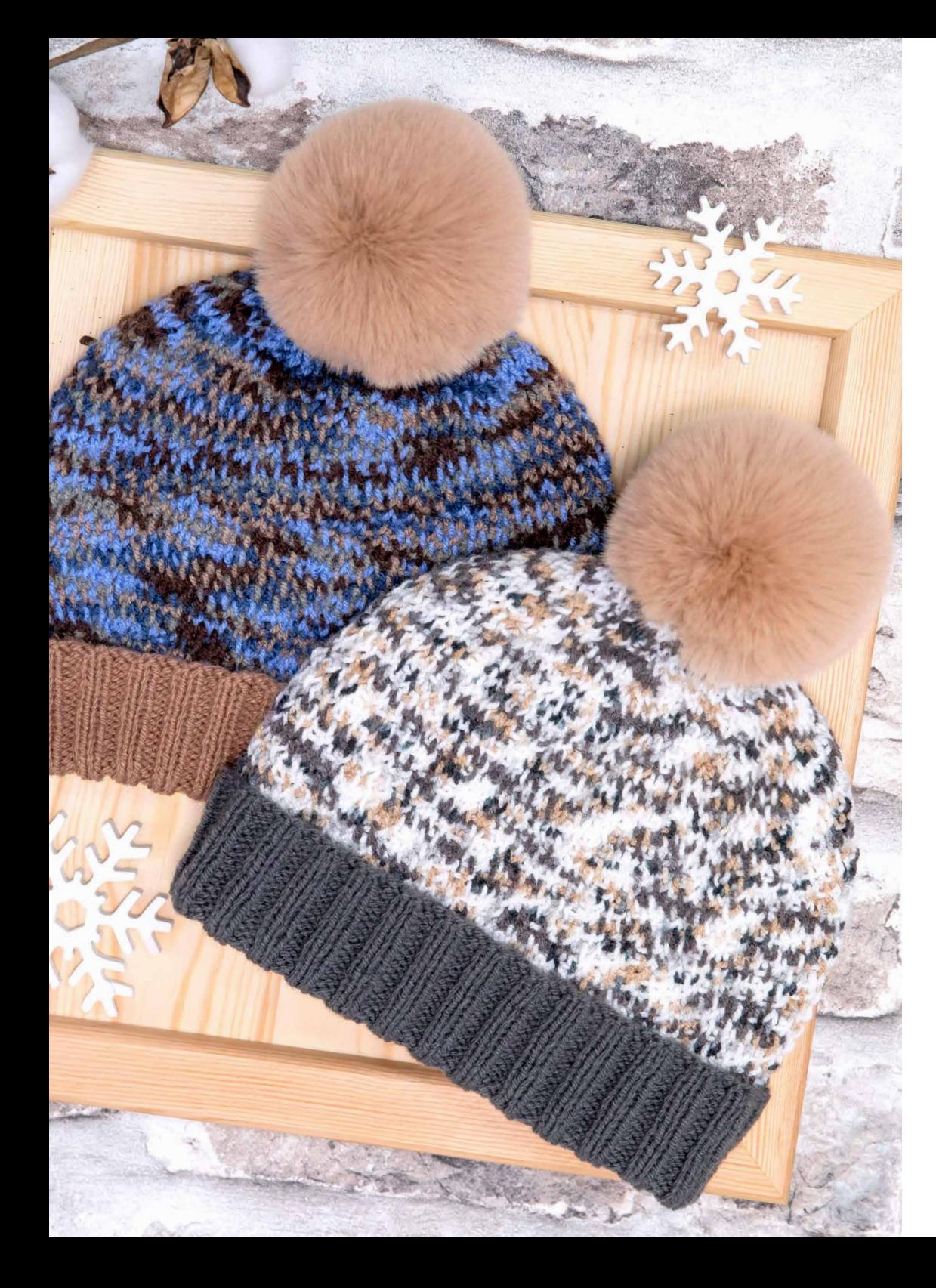

# gründl **Pattern LISA PREMIUM UNI + COLOR Hat with Pompom**

**Difficulty level:**

**Needles:**

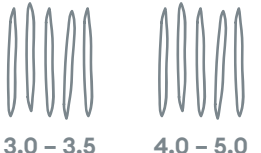

**Quality:**

Lisa Premium uni + color (Gründl) 100 % Polyacrylic 50 g / 133 m

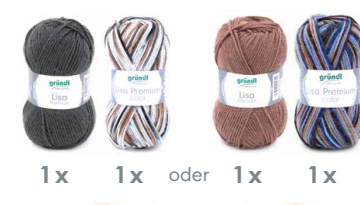

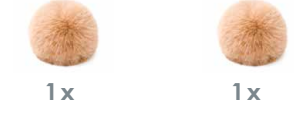

**Size:** 

Head circumference approx. 53 cm – 57 cm

## **Usage:**

Each approx. 50 g Lisa Premium uni in col. 25 (anthracite) and Lisa Premium color in col. 08 (black, grey, white, print) or approx. 50 g each in Lisa Premium uni col. 22 (nougat) und Lisa Premium color in col. 14 (brown, beige, blue, print)

For each hat 1 Pompom Panda from Gründl in col. 52 (camel)

#### **Pattern:**

Ribbing in rnds: (amount of sts multiple of 4) Alt k2, p2.

Textured patt in rnds: (amount of sts multiple of 2) Rnd 1: k all sts

Rnd 2: \* k2tog tbl leaving the sts that were knit tog on the lefthand needle, then sl the first of these sts off the needle and k1tbl out of the rem st, rep from \* cont. to end of rnd. Rep rnds 1–2 cont throughout.

## **Tension:**

28 sts and 28 rnds to 10 cm meas **without stretching** over ribbing using needle size 3mm or size needed to achieve given tension.

22 sts and 25 rnds to 10 cm meas over textured patt using needle size 4mm or size needed to achieve given tension.

## **Instructions:**

Hat:

Using the solid color of your choice and the smaller dpns, cast on 108 sts and divide sts onto the 4 needles (2 × 28 and 2 × 26 per needle). Close rnd and work 10 cm (= 28 rnds) in ribbing. Change to larger needles and use Lisa Premium color to work in the textured patt. Work even for 11 cm (= 27 rnds) and place a stitch marker at every 12 st. Next rnd: (= 2nd rnd of textured patt) work until 1 st before marker and k2tog tbl (= 99 sts), work the sts between the decs in patt as established. Make these decs every foll 10th rnd (always tbl). Break yarn and thread through remaining 9 sts. Pull to close hole. Weave in ends. Sew on pompom.

## **Abbreviations:**

approx. = approximate(ly)  $beq = beqin(ning)$  $col = colour(s)$ cont = continue (continuously) dec = decrease foll = follow(ing)  $k = k$ nit meas = measure(d)  $p = \text{pur}$ 

patt = pattern rep = repeat  $rnd(s) = round(s)$  $sl = slin$  $st(s) = stitch(es)$ tbl = through back loop tog = together

**www.gruendl.com**

**Chart Pompom:**

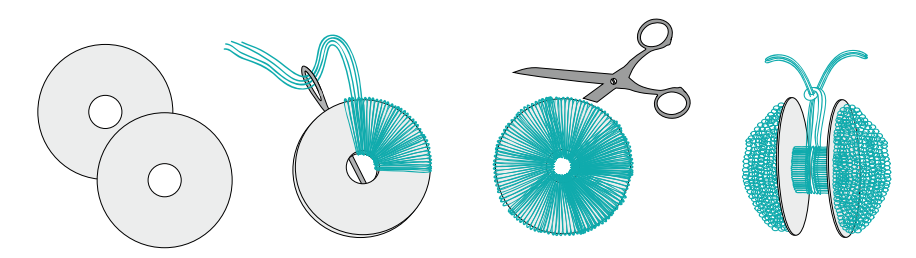